## Homework 3: Static Analysis

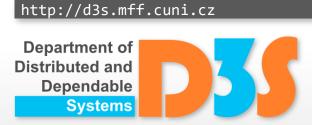

**Pavel Parízek** 

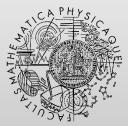

FACULTY OF MATHEMATICS AND PHYSICS Charles University

## Task 1

- Design and implement a static analysis that finds whether the values of all object fields and local variables (of an integer type) stay in a given range
  - Value of any variable cannot exceed the upper bound and cannot fall below the lower bound
  - The range will be defined by the user as a configuration parameter of the analysis
    - For the purpose of this homework, it can be explicitly defined using constants in the procedure main
  - Consider only fields and variables declared in application classes
    - You can ignore those declared in libraries
  - Hint: note that you can have multiple elements of a bit-vector associated with every local variable (e.g., each bit representing one predicate about the variable)
- Use the WALA library for implementation

Distributed and Dependable

- Create some example programs to
  - Demonstrate your static analysis
  - Test its design and implementation

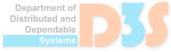

- Test various configurations of your analysis
  - For example, different numbers of bits dedicated to each variable or field

Document your solution (analysis design, etc)

- Discuss precision-performance trade-offs
  - All you identify during experiments

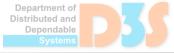

## Organization

• Deadline: 26.5.2024

- Submission
  - E-mail: parizek@d3s.mff.cuni.cz

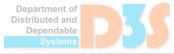